# **2D Clausius-Clapeyron equation** 1/14

#### **Aim:**

Verify the Clausius–Clapeyron equation by simulations of a 2D model of matter

#### **Model:**

8-4 type potential (**≈** Lennard-Jones in 2D)

$$
u(r)=\frac{1}{r^8}-\frac{1}{r^4}
$$

Hard attractive (7-3) or repulsive (r<sup>-7</sup>) walls.

- Reduced units:  $k_B = R/N_A = 1$ , energy and temperature are measured in the same units
- Quantities given per 1 atom, not per 1 mol (subscript <sub>at</sub>)

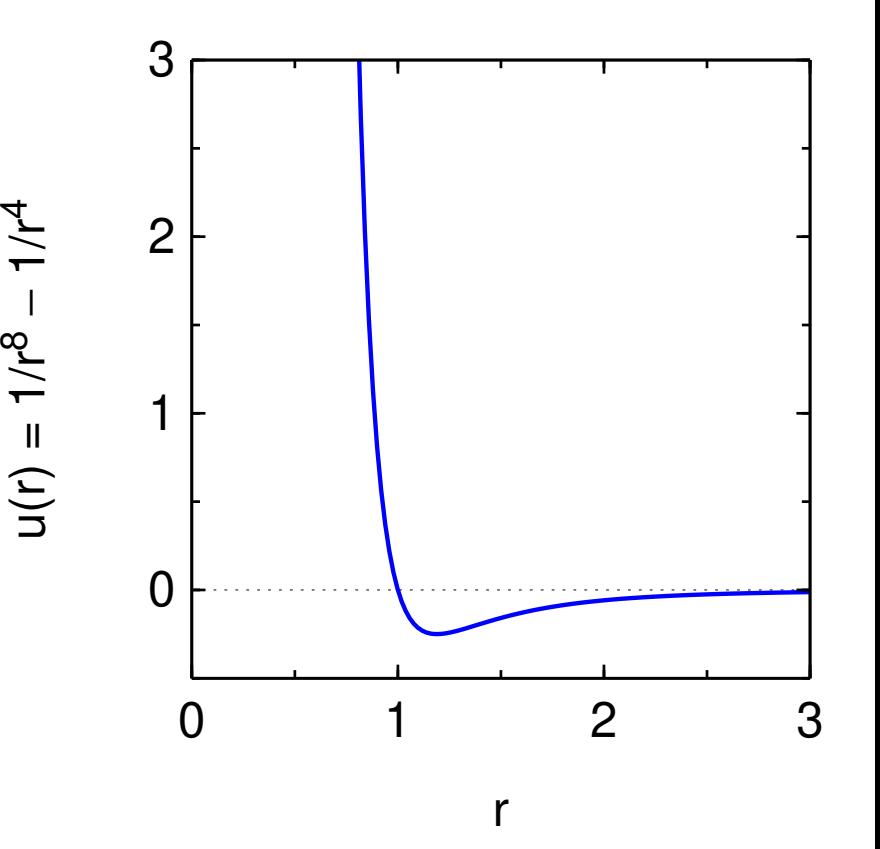

### **Tasks** <sup>2</sup>/<sup>14</sup>

- In a system of two phases separated by a flat interface, determine the equilibrium vapor pressure in dependence on temperature (at least two points). Use MD with a thermostat.
- Calculate the mean temperature and pressure, then simulate the vapor in MC and determine the compressibility factor.

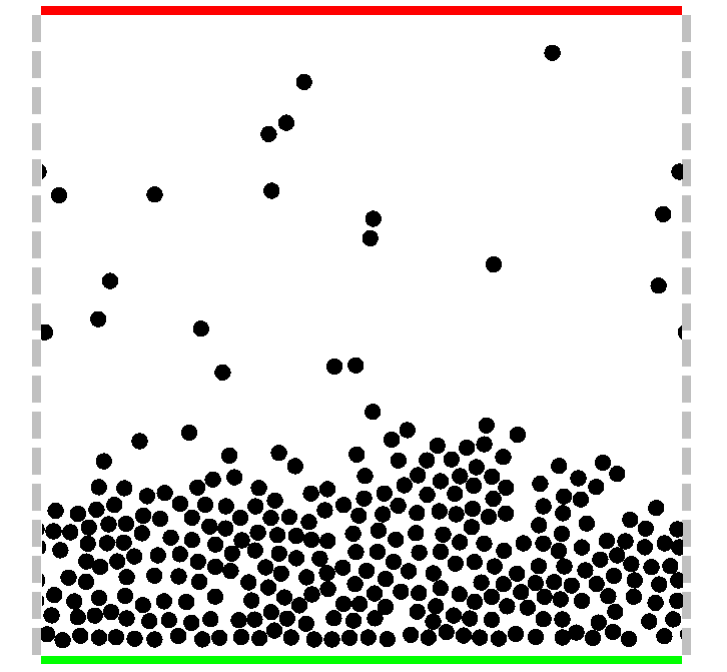

- Calculate the vaporization enthalpy from the Clausius–Clapeyron equation (corrected to non-ideal behavior of vapor), including the estimated standard error.
- Determine the vaporization enthalpy from the averaged potential energy of liquid in the periodic boundary contitions.
- Compare both values.

### **Simulation methods** 3/14

- The simulation starts from a random configuration using MC (to remove overlaps), then it automatically switches to MD.
- Method: leap-frog  $+$  Berendsen thermostat\*
- Monte Carlo (Metropolis) is possible, too (for some subtasks)
- **Pressure = averaged force on the top wall**:

$$
\rho^{\text{wall}} = \left\langle \frac{f_{\text{wall}}}{L} \right\rangle, \quad L = \text{edge length}
$$

**〈·〉** = averaging of instantaneous values during the simulation

Alternatively, **pressure from the virial of force** (no wall needed):

$$
p_{yy} = \rho k_B T + \frac{1}{DV} \left\langle \sum_{\text{all forces}} r_y f_y \right\rangle
$$

 $p_{VV}$  = diagonal component of the pressure tensor in the direction of  $\hat{y}$ ,  $\rho = N/V$  = number density<sup>†</sup>,  $V = L^D$ ,  $L =$  edge length,  $D =$  dimension ( $D = 2$ ), the sum is over all pair forces (particle–particle, wall-particle)

\*other types can be used, too

<sup>†</sup>sometimes denoted  $\mathcal N$  or n

#### **Vaporization enthalpy from the Clausius-Clapeyron equation**  $4/14$ sw1/2

The Clausius–Clapeyron equation

$$
\Delta_{\rm{Vap}}H_{\rm{m}} = -\frac{R \ln(p_1/p_2)}{1/T_1 - 1/T_2}
$$

is derived using the following simplifications:

- The vaporization enthalpy does not depend on temperature
- Liquid volume  $\ll$  vapor volume

#### The ideal gas equation of state holds for the vapor phase.

In the simulation, the first two simplifications are valid (error  $\lt 2\%$ ), however, nonideality is important (error **≈** 15%). We will assume instead:

The compressibility factor of gas,  $Z = p/\rho k_BT$ , at the saturated vapor pressure does not depend on temperature.

The corrected Clausius–Clapeyron equation is:

$$
\Delta_{\text{vap}} H_{\text{at}} = -Z \frac{\ln(p_1/p_2)}{1/T_1 - 1/T_2}
$$

where Z is approximated by the value at  $T = (T_1 + T_2)/2$ 

# **Vaporization enthalpy from the mean potential energy** 5/14

From the known formula  $H = U + pV$  we get

$$
\Delta_{\text{Vap}}H_{\text{at}} = \Delta_{\text{Vap}}U_{\text{at}} + \rho \Delta_{\text{Vap}}V_{\text{at}} = \left\langle \frac{E_{\text{pot}}(g) - E_{\text{pot}}(l)}{N} \right\rangle + \frac{\rho}{\rho(g)} - \frac{\rho}{\rho(l)}
$$

where  $\rho = N/V =$  number density

#### **Crude approximation**

- $\rho$ (l)  $\gg \rho(g)$
- $\bigcirc$   $E_{pot}(g) \approx 0$
- $\bullet$  vapor = ideal gas

$$
\Delta_{\text{vap}}H_{\text{at}} \approx -\left\langle \frac{E_{\text{pot}}(I)}{N} \right\rangle + k_{\text{B}}T
$$

#### **Better approximation**

$$
\bigcirc \rho(I) \gg \rho(g)
$$

$$
\Delta_{\rm{Vap}}H_{\rm{at}} \approx \left\langle \frac{E_{\rm{pot}}(g) - E_{\rm{pot}}(I)}{N} \right\rangle + Zk_{\rm{B}}T
$$

 $sw1/2$ 

## **SIMOLANT – installation (Windows)** 6/14

- http://www.vscht.cz/fch/software/simolant or Google simolant
- Download simolant-win32.zip
- Create a folder and unpack SIMOLANT there. Do not run directly from simolant-win32.zip!
- Run simolant.exe

Hint: The calculated data are exported to file simolant. txt with a decimal point. If you like decimal comma (useful with Czech localization), click , in panel "Measure".

 $sw1/2$ 

**Hint:** If you restart SIMOLANT, the old simolant. txt is renamed to simolant. bak. The export name simolant can be changed by Menu: File **→** Protocol name..

### **Vapor pressure – setup** 7/14

- Default number of atoms  $= 300$ . On a slow computer, decrease the number of atoms (slider "N"), but not below 150.
- Menu: Prepare system **→** Vapor-liquid equilibrium
- Menu: Show **→** Quantities
- Slider "simulation speed" (right bottom) to maximum (only every 15th configuration is shown and analyzed)
- Slider "measurement block" to maximum  $(block = average of 100 points)$

**Hint:** some speed can be gained by turning off drawing using selector: draw mode: Nothing

#### **Vapor pressure – simulation at**  $T_1$

- Set temperature (leftmost slider "T", not " $\tau$ ") to  $T_1 \in [0.15, 0.16]$ 
	- the value of "T" is shown in the data block top right
	- the lower temperature, the more precise ... but a faster computer is needed
	- **Hint:** fine slider move = cursor keys **↑** and **↓**
	- $-$  **Hint:** also can be typed to field cmd:  $|T=0.155|$  +  $|Enter|$
- Simulate until the system is equilibrated
- Click Trecord . Do not change simulation parameters during recording!
- After a while, click record again. Results will be shown. The recommended number of blocks is  $> 50$ , better  $> 100$ , a relative error in P(top wall)<sup>‡</sup> should be less than 10 %.

8/14

 $sw1/2$ 

- If not reached, select continue .
- If OK, save the results using button save (overwrite....

#### **Vapor pressure - simulation at T<sub>2</sub>**

Repeat for a higher temperature  $T_2 \in (0.19, 0.20)$ – a smaller number of blocks (25–50) is sufficient because the pressure is higher and the statistical error smaller (but the gas is less ideal)

Record the results by **P**record; since file simolant. txt is present, you will be prompted by append to simolant.txt and clear

## **Data analysis I** <sup>10</sup>/<sup>14</sup>

The results are in file simolant.txt.

If you executed several times append to... , you will find several data blocks.

- In block "Measurement #1", find temperature Tkin and pressure P (top wall), denote them as  $p_1$  and  $T_1$ .
	- Tkin differs slightly from the temperature set because of finite-size and thermostat errors
	- alternatively, Pyy can be used as  $p_1$
- Find the value  $p_2$  for temperature  $T_2$  from block "Measurement #2"

Calculate the mean temperature and pressure:

$$
\overline{T} = \frac{T_1 + T_2}{2}, \quad \overline{p} = \sqrt{p_1 p_2}
$$

Calculate the "mean number density" of vapor using the ideal gas equation of state:

$$
\overline{\rho} = \overline{\rho}/\overline{T}
$$

### **Compressibility factor (Monte Carlo)** 11/14

- of gas will be calculated in the periodic boundary contitions.
- Menu: Show → Quantities .... already set
- Menu: Boundary conditions **→** Periodic
- Menu: Method **→** Monte Carlo (Metropolis)
- Set temperature to  $T = (T_1 + T_2)/2$  using cmd:  $|T=number| + |Enter|$
- Set the the density to  $\overline{\rho} = \overline{\rho}/\overline{T}$ :  $|$ rho=number + Enter
- **Equilibrate**
- Click Trecord, simulate for at least 10 blocks; save the results
- Re-open simolant.txt and find the last value of  $Z$
- In addition, find Epot (will be used later as Epot**(**g**)**)
- For a higher precision, re-set density to  $\rho = \overline{\rho}/Z$  and repeat the simulation (then the final p will be closer to  $\overline{p}$ )

The standard approach is the NPT ensemble for  $p = \overline{p}$ , which is not (for several reasons) implemented in SIMOLANT.

#### If you get bored... MC or MD?

Repeat the previous calculation with Menu: Method **→** MC**→**MD (Berendsen)

Compare both methods. Which method is more accurate? Why?

#### **If you get bored. . . another method for** Z **+**

It is possible to determine the vapor density in the equilibrium slab simulation:

- Menu: Show **→** Vertical density profile
- In simolant.txt you will find the density profile. Plot it (e.g., after importing to Excel) and determine the gas density  $\rho_1$ , then  $Z_1 = p_1/\rho_1$ . Repeat for  $T_2$ .

Make an average of both Zs.

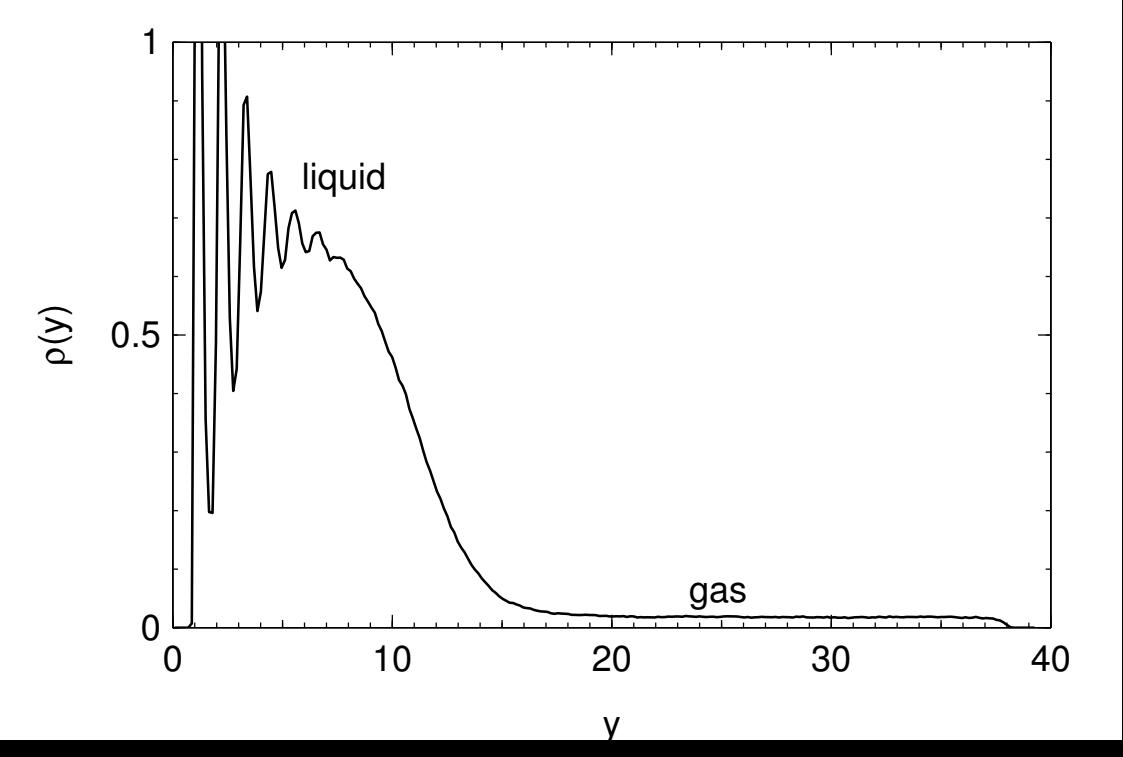

## **Vaporization enthalpy from the saturated pressures** 13/14

 $sw1/2$ 

Calculate from the values obtained above (where  $k_B = 1$ ):

$$
\Delta_{\text{Vap}} H_{\text{at}} = -Z \frac{\ln(p_1/p_2)}{1/T_1 - 1/T_2}
$$

Do not forget to estimate the statistical (random) errors (uncertainties)! In the results, the standard errors<sup>§</sup> estimated using the block method are given. It is sufficient to consider the errors in  $p_1$  and  $p_2$ , because the temperatures and Z are much more precise.

$$
\delta(\Delta_{\text{Vap}}H_{\text{at}}) = Z \frac{\sqrt{\delta_{\text{rel}}(p_1)^2 + \delta_{\text{rel}}(p_2)^2}}{|1/T_1 - 1/T_2|}
$$

 $\frac{1}{2}$ Standard error = estimated standard deviation of the average caused by stochastic noise. Uncertainty includes both the stochastic and systematic errors.

## **Vaporization enthalpy from the internal energy** 14/14

- Menu: Boundary conditions **→** Periodic
- Menu: Show **→** Quantities
- Set temperature to  $T = (T_1 + T_2)/2$
- Both MC and MD are appropriate.
- To speed up, you may decrease "measurement block" a bit
- Slide " $\rho$ " (density) until pressure (blue P=... in the panel) fluctuates around zero (precisely around  $p = \sqrt{p_1p_2}$ ). The configuration **p** must be a homogeneous liquid without cavities.
- Put down the value of  $Epot = \langle E_{pot}(I) \rangle$  (the error is small).
- Epot**(**g**)** comes from slide 11.

Calculate: 
$$
\Delta_{\text{vap}}H_{\text{at}} = \left\langle \frac{E_{\text{pot}}(g) - E_{\text{pot}}(l)}{N} \right\rangle + ZT
$$

Less accurate version for ideal vapor: ΔvapHat **= −**  $/E_{pot}$ N  $\setminus$ **+** T

Compare with the Clausius–Clapeyron-based result.

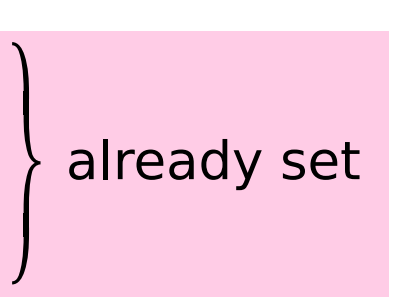

 $sw1/2$ 

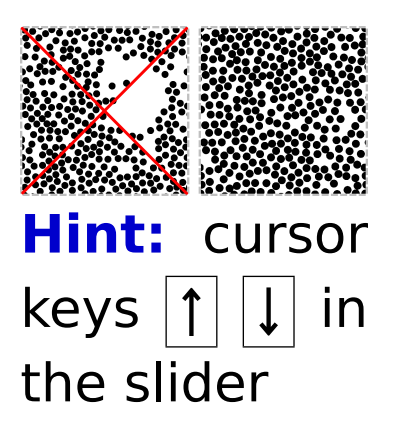